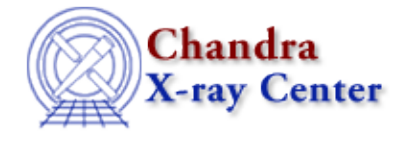

URL[: http://cxc.harvard.edu/ciao3.4/chips\\_set\\_pane.html](http://cxc.harvard.edu/ciao3.4/chips_set_pane.html) Last modified: December 2006

*AHELP for CIAO 3.4* **chips\_set\_pane** Context: chips

*Jump to:* [Description](#page-0-0) [Examples](#page-0-1) [Bugs](#page-1-0) [See Also](#page-1-1)

### **Synopsis**

Set the current pane/drawing area.

## **Syntax**

```
Integer_Type chips_set_pane(which)
Integer_Type chips_set_drawing_area(which)
```
# <span id="page-0-0"></span>**Description**

This is a S−Lang version of the ChIPS D command. It sets the current pane/drawing area; the two commands are identical. The numbering scheme of the panes is described in "ahelp chips\_split".

The function returns a 0 on success and −1 on failure.

#### **Arguments for chips\_set\_pane**

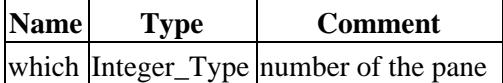

If "which" exceeds the number of panes, the function returns a −1 and the current pane is unchanged.

### <span id="page-0-1"></span>**Example 1**

```
 chips> chips_split(2,3)
 6
 chips> chips_set_pane(2)
\Omega
```
Here we create 6 panes, arranged in a 2 by 3 grid, and set the current pane to be the second one. This example could also be done using the optional whichPane parameter of chips\_split():

 chips> chips\_split(2,3,2)  $\Omega$ 

## **Example 2**

```
() = chips_split(2,3);
() = \text{chips\_set\_panel}(2);
```
As the first example, but done in a S−Lang script. Here the return values are ignored.

# <span id="page-1-0"></span>**Bugs**

See the **bugs page for ChIPS** on the CIAO website for an up–to–date listing of known bugs.

# <span id="page-1-1"></span>**See Also**

*chips*

chips\_auto\_redraw, chips\_clear, chips\_color\_name, chips\_color\_value, chips\_get\_pane, chips\_get\_xrange, chips\_get\_xscale, chips\_get\_yrange, chips\_get\_yscale, chips\_get\_zrange, chips\_get\_zscale, chips\_label, chips\_line, chips\_pickpoints, chips\_redraw, chips\_set\_xrange, chips set xscale, chips set yrange, chips set yscale, chips set zrange, chips set zscale, chips\_split, chips\_version

The Chandra X−Ray Center (CXC) is operated for NASA by the Smithsonian Astrophysical Observatory. 60 Garden Street, Cambridge, MA 02138 USA. Smithsonian Institution, Copyright © 1998−2006. All rights reserved.

URL: [http://cxc.harvard.edu/ciao3.4/chips\\_set\\_pane.html](http://cxc.harvard.edu/ciao3.4/chips_set_pane.html) Last modified: December 2006